# **B\$D-WR – Direct File Access Write Speedbase Channel**

The B\$D-WR routine is one of a family of sub-routines that are reserved for use by the G-3000 Middleware DLMs. B\$D-WR(ITE) writes a Speedbase channel to an open BDAM file.

### **1. Invocation**

To write a record to the open BDAM file from a Speedbase channel code:

CALL B\$D-WR USING \$*record*

where \$*record* is a valid Speedbase record-id prefixed with the \$ symbol. For example \$AD, \$RC etc.

## **2. STOP Codes and Exception Conditions**

No STOP codes are generated by B\$D-WR.

The following EXIT codes may be returned by B\$D-WR:

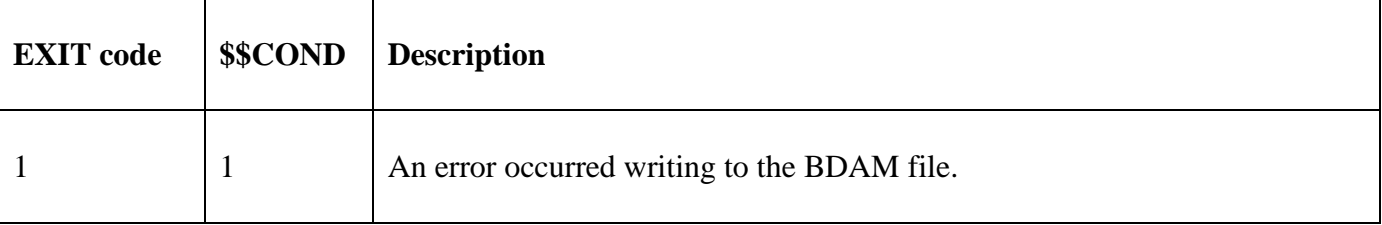

#### **3. Programming Notes**

B\$D-WR(ITE) has been derived from a G-3000 Middleware DLM. Consequently, some of the functionality (e.g. the STOP codes) may be non-standard.

The BO\$G3M DLM, rather than the calling program, contains the File Definition (FD) used for the various Direct Access File operations.

For non-DBX databases (with all versions of GSM) the following data is written to the BDAM file:

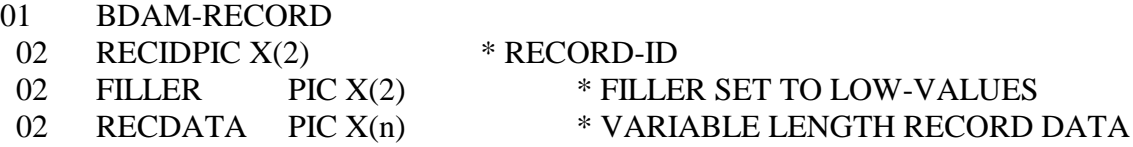

For GSM SP-40, and later, for DBX databases the following data is written to the BDAM file:

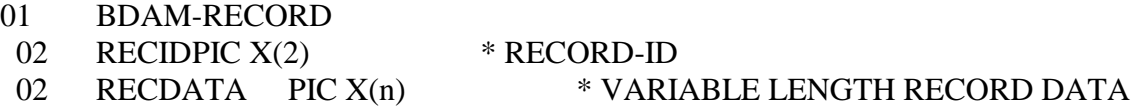

For GSM SP-39, and earlier, for DBX databases the following data is written to the BDAM file:

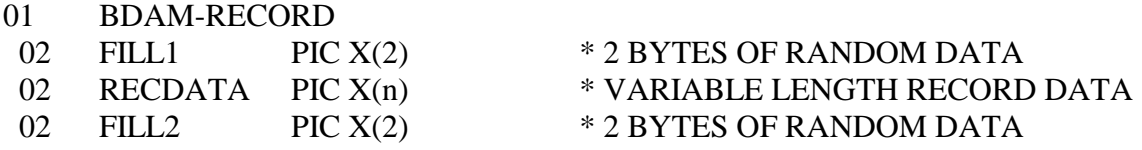

For all databases, and all GSM versions, if the write operation succeeds the File Address (FDFAD) file in the internal File Definition is increased by the length of the data written.

### **4. Examples**

[EXAMPLE REQUIRED]

# **5. Copy-Books**

None.

# **6. See Also**

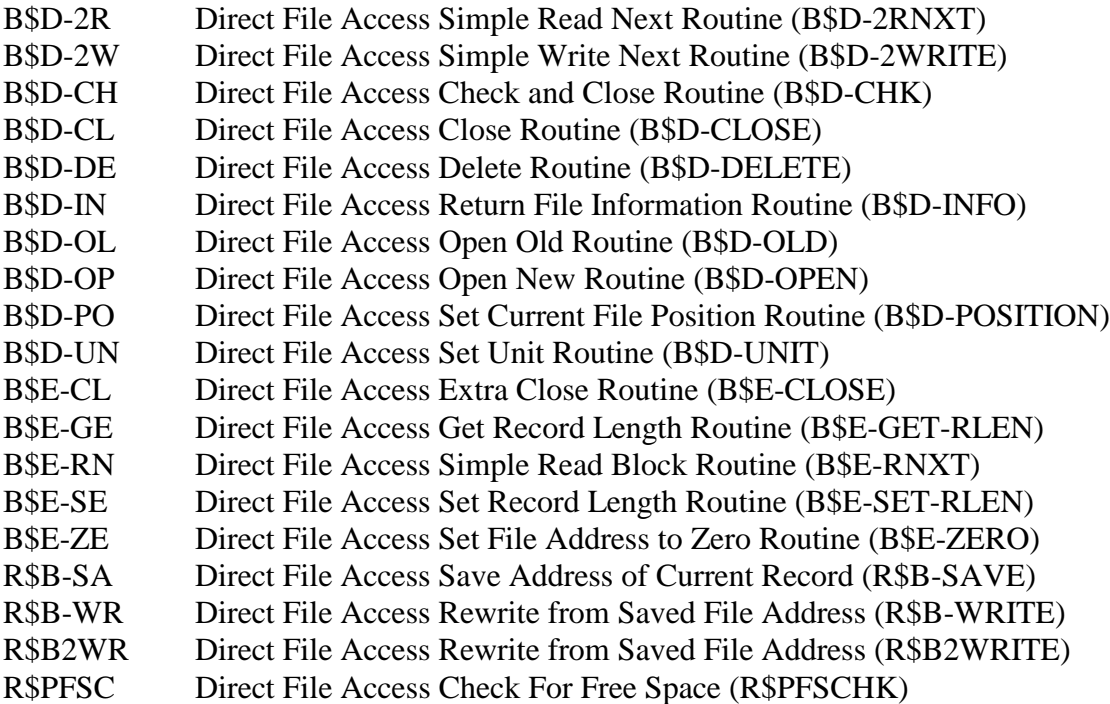